Copy Report to Clipboard

#### **Graphics Feature Status**

- Canvas: Hardware accelerated
- Canvas out-of-process rasterization: Enabled
- Direct Rendering Display Compositor: Disabled
- Compositing: Hardware accelerated
- Multiple Raster Threads: Enabled
- OpenGL: Enabled
- Rasterization: Hardware accelerated
- Raw Draw: Disabled
- Video Decode: Hardware accelerated
- Video Encode: Hardware accelerated
- Vulkan: Disabled
- WebGL: Hardware accelerated
- WebGL2: Hardware accelerated
- WebGPU: Hardware accelerated

#### **Driver Bug Workarounds**

- clear uniforms before first program use
- decode encode srgb for generatemipmap
- disable delayed copy nv12
- disable vp super resolution
- enable webgl timer query extensions
- exit on context lost
- disabled extension GL KHR blend equation advanced
- disabled\_extension\_GL\_KHR\_blend\_equation\_advanced\_coherent

#### **Problems Detected**

- Some drivers are unable to reset the D3D device in the GPU process sandbox Applied Workarounds: exit on context lost
- Clear uniforms before first program use on all platforms: [124764](http://crbug.com/124764), [349137](http://crbug.com/349137) Applied Workarounds: clear uniforms before first program use
- Disable KHR blend equation advanced until cc shaders are updated: [661715](http://crbug.com/661715) Applied Workarounds: disable(GL\_KHR\_blend\_equation\_advanced), disable(GL\_KHR\_blend\_equation\_advanced\_coherent)
- Decode and Encode before generateMipmap for srgb format textures on Windows: [634519](http://crbug.com/634519)

Applied Workarounds: decode encode srgb for generatemipmap

- Delayed copy NV12 displays incorrect colors on NVIDIA drivers.: [728670](http://crbug.com/728670) Applied Workarounds: disable delayed copy nv12
- Expose WebGL's disjoint timer query extensions on platforms with site isolation: [808744,](http://crbug.com/808744) [870491](http://crbug.com/870491)

Applied Workarounds: enable webgl timer query extensions

Only enable video processor super resolution on Intel Gen10+ GPUs and NVIDIA GPUs with 530+ drivers: [1318380](http://crbug.com/1318380) Applied Workarounds: disable vp\_super\_resolution

### **ANGLE Features**

- **allowCompressedFormats** (Frontend workarounds): Enabled: true Allow compressed formats
- **cacheCompiledShader** (Frontend features) [anglebug:7036:](http://anglebug.com/7036) Disabled Enable to cache compiled shaders
- **disableAnisotropicFiltering** (Frontend workarounds): Disabled Disable support for anisotropic filtering
- **disableDrawBuffersIndexed** (Frontend features) [anglebug:7724](http://anglebug.com/7724): Disabled Disable support for OES draw\_buffers\_indexed and EXT\_draw\_buffers\_indexed
- **disableProgramBinary** (Frontend features) [anglebug:5007](http://anglebug.com/5007): Disabled Disable support for GL\_OES\_get\_program\_binary
- **disableProgramCachingForTransformFeedback** (Frontend workarounds): Disabled On some GPUs, program binaries don't contain transform feedback varyings
- **emulatePixelLocalStorage** (Frontend features) [anglebug:7279](http://anglebug.com/7279): Disabled: false Emulate ANGLE\_shader\_pixel\_local\_storage using shader images
- **enableCaptureLimits** (Frontend features) [anglebug:5750:](http://anglebug.com/5750) Disabled Set the context limits like frame capturing was enabled
- **enableProgramBinaryForCapture** (Frontend features) [anglebug:5658:](http://anglebug.com/5658) Disabled Even if FrameCapture is enabled, enable GL\_OES\_get\_program\_binary
- **forceDepthAttachmentInitOnClear** (Frontend workarounds) [anglebug:7246](https://anglebug.com/7246): Disabled: isAMD
	- Force depth attachment initialization on clear ops
- **forceGlErrorChecking** (Frontend features) [https://issuetracker.google.com/220069903:](https://issuetracker.google.com/220069903) Disabled Force GL error checking (i.e. prevent applications from disabling error checking
- **forceInitShaderVariables** (Frontend features): Disabled Force-enable shader variable initialization
- **forceRobustResourceInit** (Frontend features) [anglebug:6041:](http://anglebug.com/6041) Disabled Force-enable robust resource init
- **loseContextOnOutOfMemory** (Frontend workarounds): Enabled: true Some users rely on a lost context notification if a GL OUT OF MEMORY error occurs
- **scalarizeVecAndMatConstructorArgs** (Frontend workarounds) [1165751](http://crbug.com/1165751): Disabled: false
	- Always rewrite vec/mat constructors to be consistent
- **singleThreadedTextureDecompression** (Frontend workarounds): Disabled Disables multi-threaded decompression of compressed texture formats
- **addMockTextureNoRenderTarget** (D3D workarounds) [anglebug:2152:](http://anglebug.com/2152) Disabled: isIntel && capsVersion >= IntelDriverVersion(160000) && capsVersion < IntelDriverVersion(164815) On some drivers when rendering with no render target, two bugs lead to incorrect behavior
- **allowClearForRobustResourceInit** (D3D workarounds) [941620:](http://crbug.com/941620) Enabled: true Some drivers corrupt texture data when clearing for robust resource initialization.
- **allowES3OnFL100** (D3D workarounds): Disabled: false Allow ES3 on 10.0 devices
- **allowTranslateUniformBlockToStructuredBuffer** (D3D workarounds) [anglebug:3682](http://anglebug.com/3682): Enabled: IsWin10OrGreater()

There is a slow fxc compile performance issue with dynamic uniform indexing if translating a uniform block with a large array member to cbuffer.

**callClearTwice** (D3D workarounds) [655534:](https://crbug.com/655534) Disabled: isIntel && isSkylake && capsVersion >= IntelDriverVersion(160000) && capsVersion < IntelDriverVersion(164771)

Using clear() may not take effect

- **depthStencilBlitExtraCopy** (D3D workarounds) [anglebug:1452](http://anglebug.com/1452): Disabled: (part1 <= 13u && part2 < 6881) && isNvidia && driverVersionValid Bug in some drivers triggers a TDR when using CopySubresourceRegion from a staging texture to a depth/stencil
- **disableB5G6R5Support** (D3D workarounds): Disabled: (isIntel && capsVersion >= IntelDriverVersion(150000) && capsVersion < IntelDriverVersion(154539)) || isAMD Textures with the format DXGI FORMAT B5G6R5 UNORM have incorrect data
- **disableRasterizerOrderViews** (D3D workarounds) [anglebug:7279](http://anglebug.com/7279): Disabled Disable ROVs for testing
- **emulateIsnanFloat** (D3D workarounds) [650547:](https://crbug.com/650547) Disabled: isIntel && isSkylake && capsVersion >= IntelDriverVersion(160000) && capsVersion < IntelDriverVersion(164542) Using isnan() on highp float will get wrong answer
- **emulateTinyStencilTextures** (D3D workarounds): Disabled: isAMD && ! (deviceCaps.featureLevel < D3D\_FEATURE\_LEVEL\_10\_1) 1x1 and 2x2 mips of depth/stencil textures aren't sampled correctly
- **expandIntegerPowExpressions** (D3D workarounds): Enabled: true The HLSL optimizer has a bug with optimizing 'pow' in certain integer-valued expressions
- **flushAfterEndingTransformFeedback** (D3D workarounds): Enabled: isNvidia Some drivers sometimes write out-of-order results to StreamOut buffers when transform feedback is used to repeatedly write to the same buffer positions
- **forceAtomicValueResolution** (D3D workarounds) [anglebug:3246](http://anglebug.com/3246): Enabled: isNvidia On some drivers the return value from RWByteAddressBuffer.InterlockedAdd does not resolve when used in the .yzw components of a RWByteAddressBuffer.Store operation
- **getDimensionsIgnoresBaseLevel** (D3D workarounds): Enabled: isNvidia Some drivers do not take into account the base level of the texture in the results of the HLSL GetDimensions builtin
- **mrtPerfWorkaround** (D3D workarounds): Enabled: true Some drivers have a bug where they ignore null render targets
- **preAddTexelFetchOffsets** (D3D workarounds): Disabled: isIntel HLSL's function texture.Load returns 0 when the parameter Location is negative, even if the sum of Offset and Location is in range
- **rewriteUnaryMinusOperator** (D3D workarounds): Disabled: isIntel && (isBroadwell || isHaswell) && capsVersion >= IntelDriverVersion(150000) && capsVersion < IntelDriverVersion(154624)

Evaluating unary minus operator on integer may get wrong answer in vertex shaders

**selectViewInGeometryShader** (D3D workarounds): Disabled: !deviceCaps.supportsVpRtIndexWriteFromVertexShader The viewport or render target slice will be selected in the geometry shader stage for the ANGLE multiview extension

- **setDataFasterThanImageUpload** (D3D workarounds): Enabled: !(isIvyBridge || isBroadwell || isHaswell) Set data faster than image upload
- **skipVSConstantRegisterZero** (D3D workarounds): Enabled: isNvidia In specific cases the driver doesn't handle constant register zero correctly
- **useInstancedPointSpriteEmulation** (D3D workarounds): Disabled: isFeatureLevel9\_3 Some D3D11 renderers do not support geometry shaders for pointsprite emulation
- **useSystemMemoryForConstantBuffers** (D3D workarounds) [593024](https://crbug.com/593024): Disabled: isIntel

Copying from staging storage to constant buffer storage does not work **zeroMaxLodWorkaround** (D3D workarounds): Disabled: isFeatureLevel9\_3

Missing an option to disable mipmaps on a mipmapped texture

### **DAWN Info**

**<Discrete GPU> D3D12 backend - NVIDIA GeForce GTX 1050 Ti** [Default Toggle Names]

- lazy clear resource on first use: <https://crbug.com/dawn/145>: Clears resource to zero on first usage. This initializes the resource so that no dirty bits from recycled memory is present in the new resource.
- use d3d12 render pass: <https://crbug.com/dawn/36>: Use the D3D12 render pass API introduced in Windows build 1809 by default. On versions of Windows prior to build 1809, or when this toggle is turned off, Dawn will emulate a render pass.
- use d3d12 residency management: <https://crbug.com/dawn/193>: Enable residency management. This allows page-in and page-out of resource heaps in GPU memory. This component improves overcommitted performance by keeping the most recently used resources local to the GPU. Turning this component off can cause allocation failures when application memory exceeds physical device memory.
- disallow unsafe apis: <http://crbug.com/1138528>: Produces validation errors on API entry points or parameter combinations that aren't considered secure yet.
- **d3d12\_split\_buffer\_texture\_copy\_for\_rows\_per\_image\_paddings:** <https://crbug.com/dawn/1289>: D3D12 requires more buffer storage than it should when rowsPerlmage is greater than copyHeight, which means there are pure padding row(s) on each image. In this situation, the buffer used for B2T/T2B copy might be big enough according to WebGPU's spec but it doesn't meet D3D12's requirement, then we need to workaround it via split the copy operation into two copies, in order to make B2T/T2B copy being done correctly on D3D12.
- apply clear big integer color value with draw: <https://crbug.com/dawn/537>: Apply the clear value of the color attachment with a draw call when load op is 'clear'. This toggle is enabled by default on D3D12 backends when we set large integer values (>  $2^2$ 24 or <  $-2^2$ 24 for signed integer formats) as the clear value of a color attachment with 32-bit integer or unsigned integer formats because D3D12 APIs only support using float numbers as clear values, while a float number cannot always precisely represent an integer that is greater than  $2^{\wedge}24$  or smaller than  $-2^2$ 24). This toggle is also enabled on Intel GPUs on Metal backend due to a driver issue on Intel Metal driver.

[WebGPU Forced Toggles - enabled]

- disallow spirv: <https://crbug.com/1214923>: Disallow usage of SPIR-V completely so that only WGSL is used for shader modules. This is useful to prevent a Chromium renderer process from successfully sending SPIR-V code to be compiled in the GPU process. [Supported Features]
- texture-compression-bc
- pipeline-statistics-query
- timestamp-query
- timestamp-query-inside-passes
- depth-clip-control
- depth32float-stencil8
- indirect-first-instance
- rg11b10ufloat-renderable
- dawn-internal-usages
- multiplanar-formats
- dawn-native

#### **<CPU> D3D12 backend - Microsoft Basic Render Driver** [Default Toggle Names]

- lazy clear resource on first use: <https://crbug.com/dawn/145>: Clears resource to zero on first usage. This initializes the resource so that no dirty bits from recycled memory is present in the new resource.
- use d3d12 resource heap tier2: <https://crbug.com/dawn/27>: Enable support for resource heap tier 2. Resource heap tier 2 allows mixing of texture and buffers in the same heap. This allows better heap re-use and reduces fragmentation.
- use d3d12 render pass: <https://crbug.com/dawn/36>: Use the D3D12 render pass API introduced in Windows build 1809 by default. On versions of Windows prior to build 1809, or when this toggle is turned off, Dawn will emulate a render pass.
- **use\_d3d12\_residency\_management:** <https://crbug.com/dawn/193>: Enable residency management. This allows page-in and page-out of resource heaps in GPU memory. This component improves overcommitted performance by keeping the most recently used resources local to the GPU. Turning this component off can cause allocation failures when application memory exceeds physical device memory.
- disallow unsafe apis: <http://crbug.com/1138528>: Produces validation errors on API entry points or parameter combinations that aren't considered secure yet.
- **d3d12\_split\_buffer\_texture\_copy\_for\_rows\_per\_image\_paddings:** <https://crbug.com/dawn/1289>: D3D12 requires more buffer storage than it should when rowsPerlmage is greater than copyHeight, which means there are pure padding row(s) on each image. In this situation, the buffer used for B2T/T2B copy might be big enough according to WebGPU's spec but it doesn't meet D3D12's requirement, then we need to workaround it via split the copy operation into two copies, in order to make B2T/T2B copy being done correctly on D3D12.
- apply clear big integer color value with draw: <https://crbug.com/dawn/537>: Apply the clear value of the color attachment with a draw call when load op is 'clear'. This toggle is enabled by default on D3D12 backends when we set large integer values (>  $2^2$ 24 or <  $-2^2$ 24 for signed integer formats) as the clear value of a color attachment with 32-bit integer or unsigned integer formats because D3D12 APIs only support using float numbers as clear values, while a float number cannot

always precisely represent an integer that is greater than  $2^{\wedge}24$  or smaller than  $-2^2$ 24). This toggle is also enabled on Intel GPUs on Metal backend due to a driver issue on Intel Metal driver.

[WebGPU Forced Toggles - enabled]

• disallow spirv: <https://crbug.com/1214923>: Disallow usage of SPIR-V completely so that only WGSL is used for shader modules. This is useful to prevent a Chromium renderer process from successfully sending SPIR-V code to be compiled in the GPU process. [Supported Features]

texture-compression-bc

- pipeline-statistics-query
- timestamp-query
- timestamp-query-inside-passes
- depth-clip-control
- depth32float-stencil8
- indirect-first-instance
- rg11b10ufloat-renderable
- dawn-internal-usages
- multiplanar-formats
- dawn-native

**<Discrete GPU> Vulkan backend - NVIDIA GeForce GTX 1050 Ti** [Default Toggle Names]

- lazy clear resource on first use: <https://crbug.com/dawn/145>: Clears resource to zero on first usage. This initializes the resource so that no dirty bits from recycled memory is present in the new resource.
- **use temporary buffer in texture to texture copy:** <https://crbug.com/dawn/42>: Split texture-to-texture copy into two copies: copy from source texture into a temporary buffer, and copy from the temporary buffer into the destination texture when copying between compressed textures that don't have block-aligned sizes. This workaround is enabled by default on all Vulkan drivers to solve an issue in the Vulkan SPEC about the texture-to-texture copies with compressed formats. See #1005 (https://github.com/KhronosGroup/Vulkan-Docs/issues/1005) for more details.
- vulkan use d32s8: <https://crbug.com/dawn/286>: Vulkan mandates support of either D32\_FLOAT\_S8 or D24\_UNORM\_S8. When available the backend will use D32S8 (toggle to on) but setting the toggle to off will make it use the D24S8 format when possible.
- vulkan use s8: <https://crbug.com/dawn/666>: Vulkan has a pure stencil8 format but it is not universally available. When this toggle is on, the backend will use S8 for the stencil8 format, otherwise it will fallback to D32S8 or D24S8.
- **disallow unsafe apis: <http://crbug.com/1138528>: Produces validation errors on** API entry points or parameter combinations that aren't considered secure yet.
- **use\_vulkan\_zero\_initialize\_workgroup\_memory\_extension:** <https://crbug.com/dawn/1302>: Initialize workgroup memory with OpConstantNull on Vulkan when the Vulkan extension VK KHR zero initialize workgroup memory is supported. [WebGPU Forced Toggles - enabled]
- disallow spirv: <https://crbug.com/1214923>: Disallow usage of SPIR-V completely so that only WGSL is used for shader modules. This is useful to prevent a Chromium renderer process from successfully sending SPIR-V code to be compiled in the GPU process. [Supported Features]
- texture-compression-bc
- pipeline-statistics-query
- timestamp-query
- timestamp-query-inside-passes
- depth-clip-control
- depth32float-stencil8
- chromium-experimental-dp4a
- indirect-first-instance
- rg11b10ufloat-renderable
- dawn-internal-usages
- dawn-native

#### **<CPU> Vulkan backend - SwiftShader Device (Subzero)** [Default Toggle Names]

- lazy clear resource on first use: <https://crbug.com/dawn/145>: Clears resource to zero on first usage. This initializes the resource so that no dirty bits from recycled memory is present in the new resource.
- use temporary buffer in texture to texture copy: <https://crbug.com/dawn/42>: Split texture-to-texture copy into two copies: copy from source texture into a temporary buffer, and copy from the temporary buffer into the destination texture when copying between compressed textures that don't have block-aligned sizes. This workaround is enabled by default on all Vulkan drivers to solve an issue in the Vulkan SPEC about the texture-to-texture copies with compressed formats. See #1005 (https://github.com/KhronosGroup/Vulkan-Docs/issues/1005) for more details.
- **vulkan\_use\_d32s8:** <https://crbug.com/dawn/286>: Vulkan mandates support of either D32\_FLOAT\_S8 or D24\_UNORM\_S8. When available the backend will use D32S8 (toggle to on) but setting the toggle to off will make it use the D24S8 format when possible.
- vulkan use s8: <https://crbug.com/dawn/666></u>: Vulkan has a pure stencil8 format but it is not universally available. When this toggle is on, the backend will use S8 for the stencil8 format, otherwise it will fallback to D32S8 or D24S8.
- disallow unsafe apis: <http://crbug.com/1138528>: Produces validation errors on API entry points or parameter combinations that aren't considered secure yet.
- **use\_vulkan\_zero\_initialize\_workgroup\_memory\_extension:** <https://crbug.com/dawn/1302>: Initialize workgroup memory with OpConstantNull on Vulkan when the Vulkan extension VK\_KHR\_zero\_initialize\_workgroup\_memory is supported.

[WebGPU Forced Toggles - enabled]

disallow spirv: <https://crbug.com/1214923>: Disallow usage of SPIR-V completely so that only WGSL is used for shader modules. This is useful to prevent a Chromium renderer process from successfully sending SPIR-V code to be compiled in the GPU process. [Supported Features]

- texture-compression-bc
- texture-compression-etc2
- texture-compression-astc
- timestamp-query
- timestamp-query-inside-passes
- depth-clip-control
- depth32float-stencil8
- indirect-first-instance
- rg11b10ufloat-renderable
- dawn-internal-usages
- dawn-native

### **Version Information**

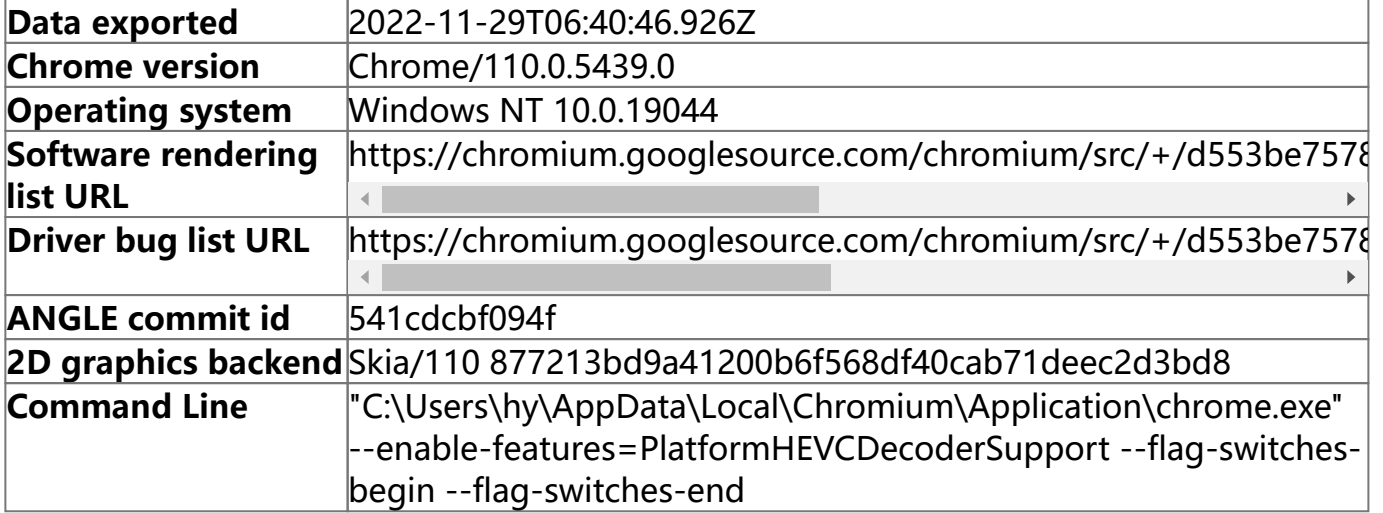

### **Driver Information**

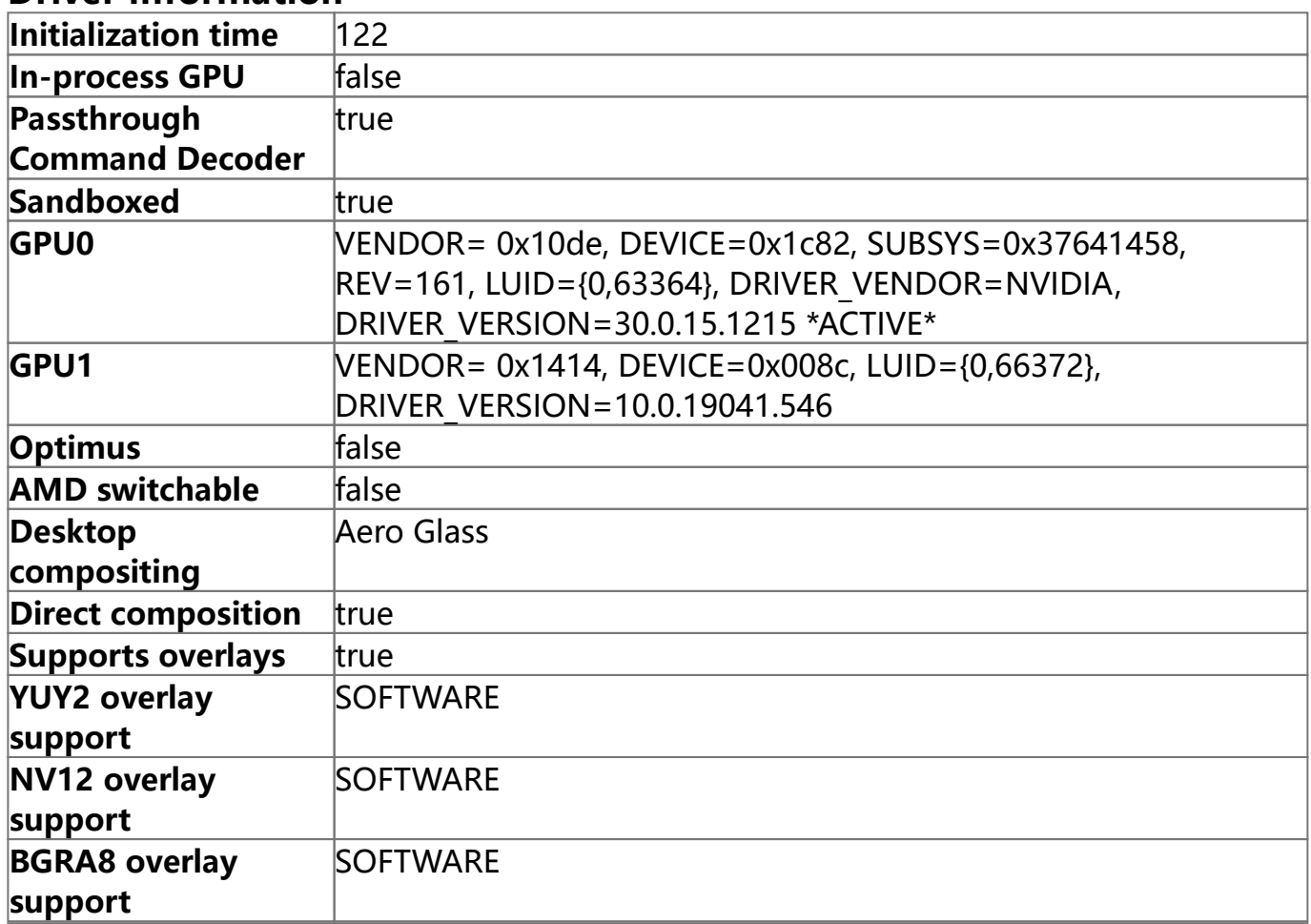

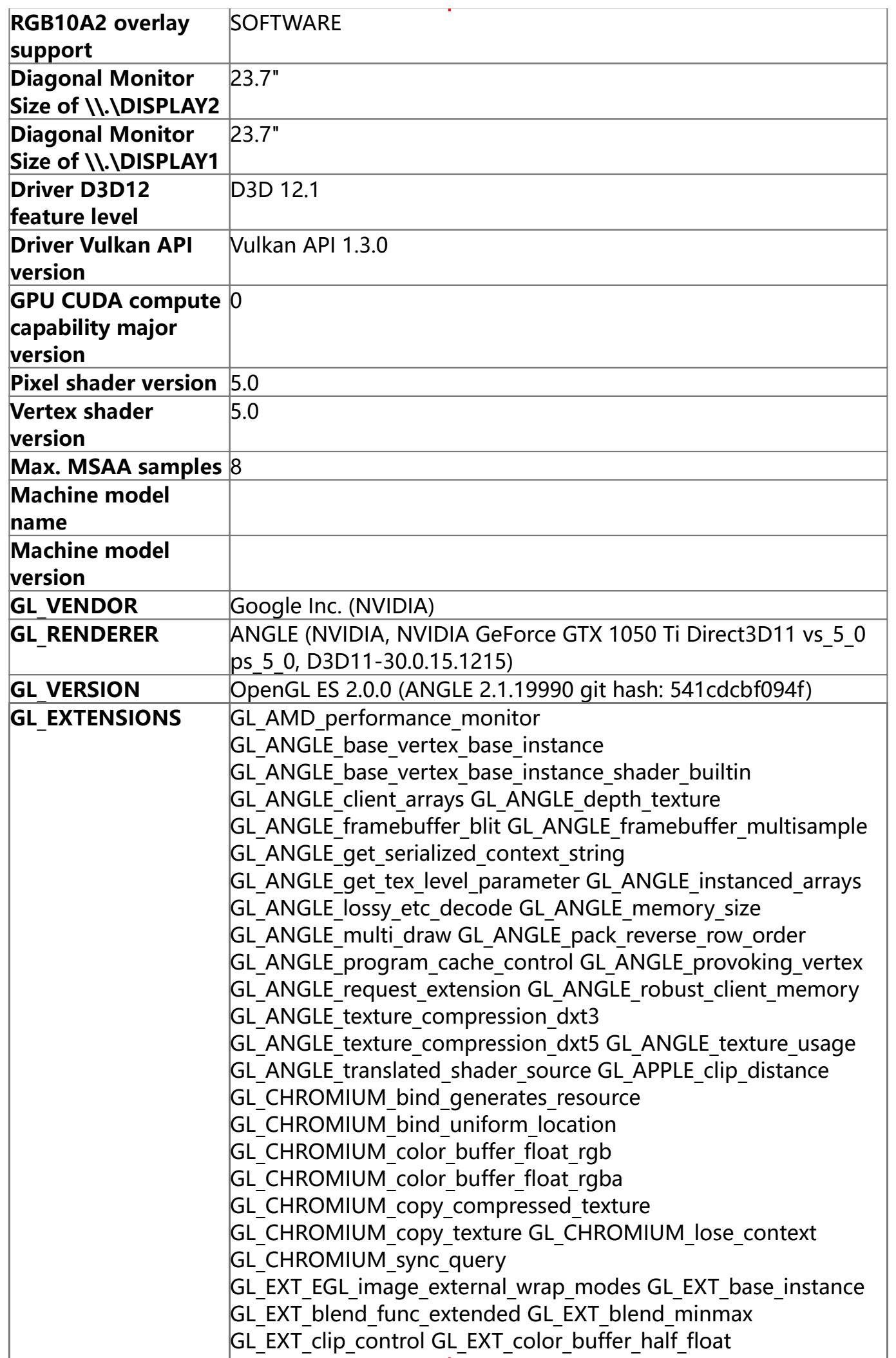

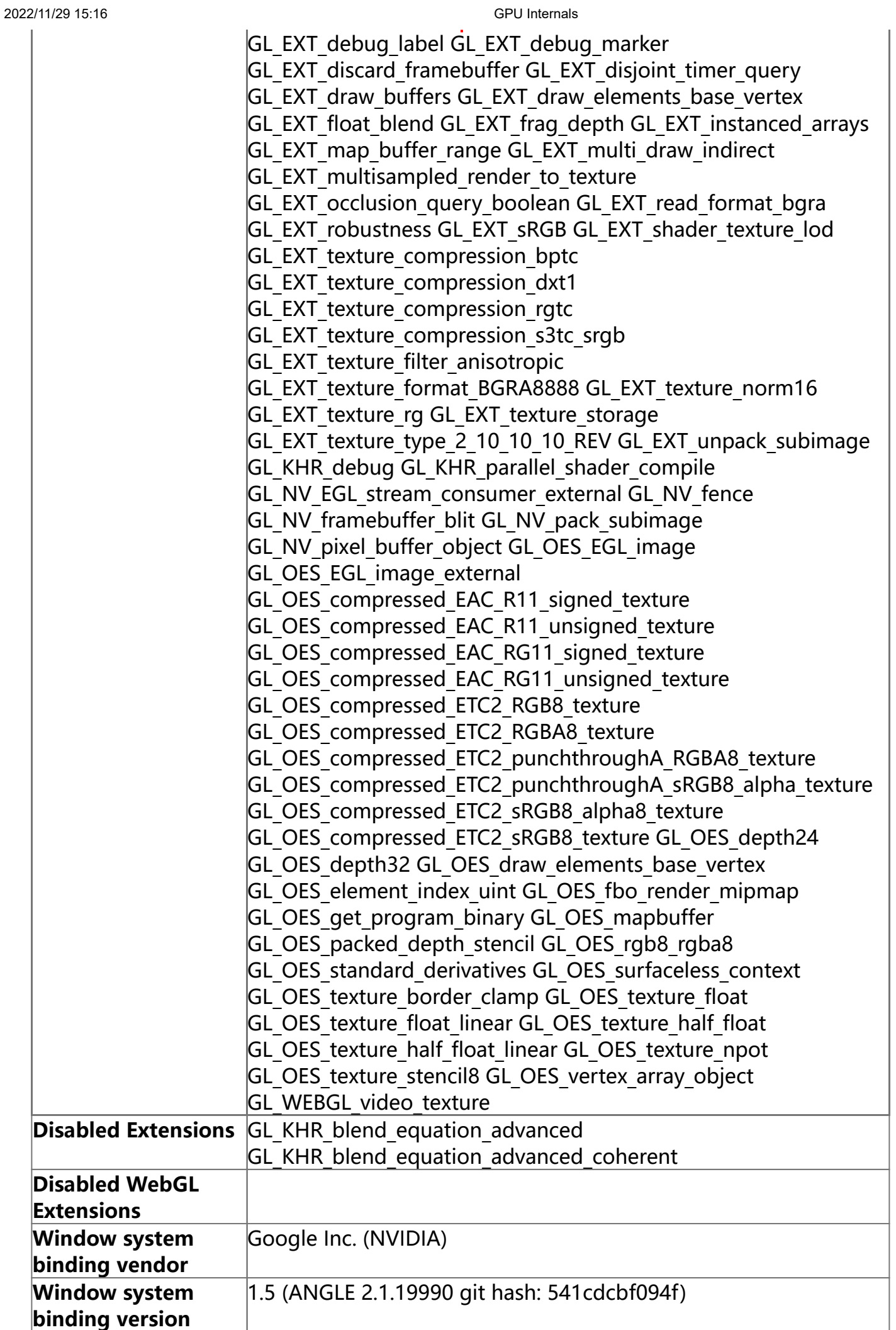

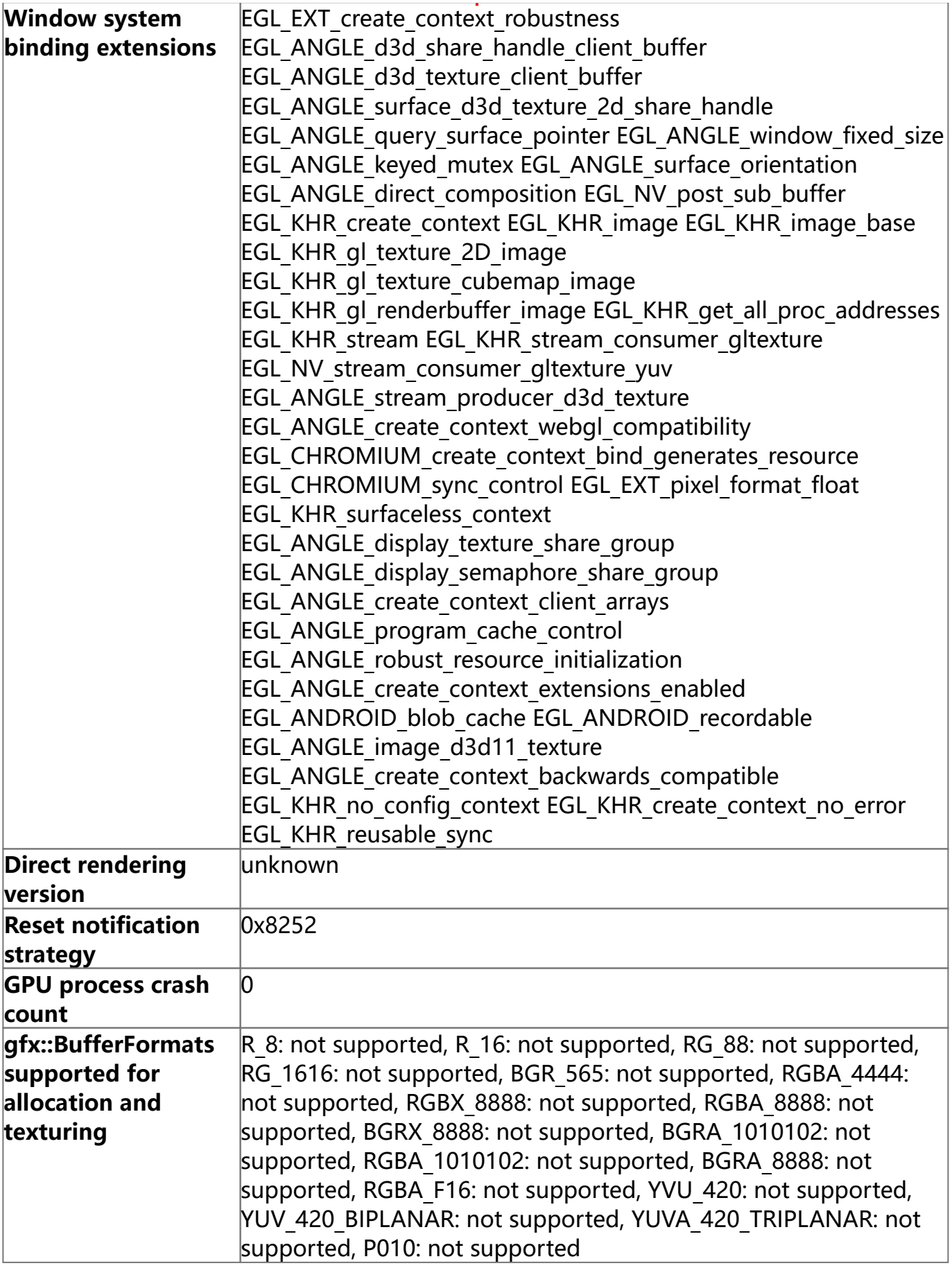

# **Compositor Information**

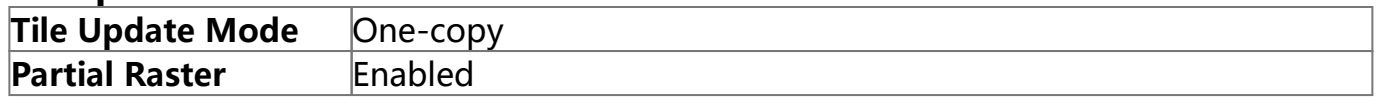

# **GpuMemoryBuffers Status**

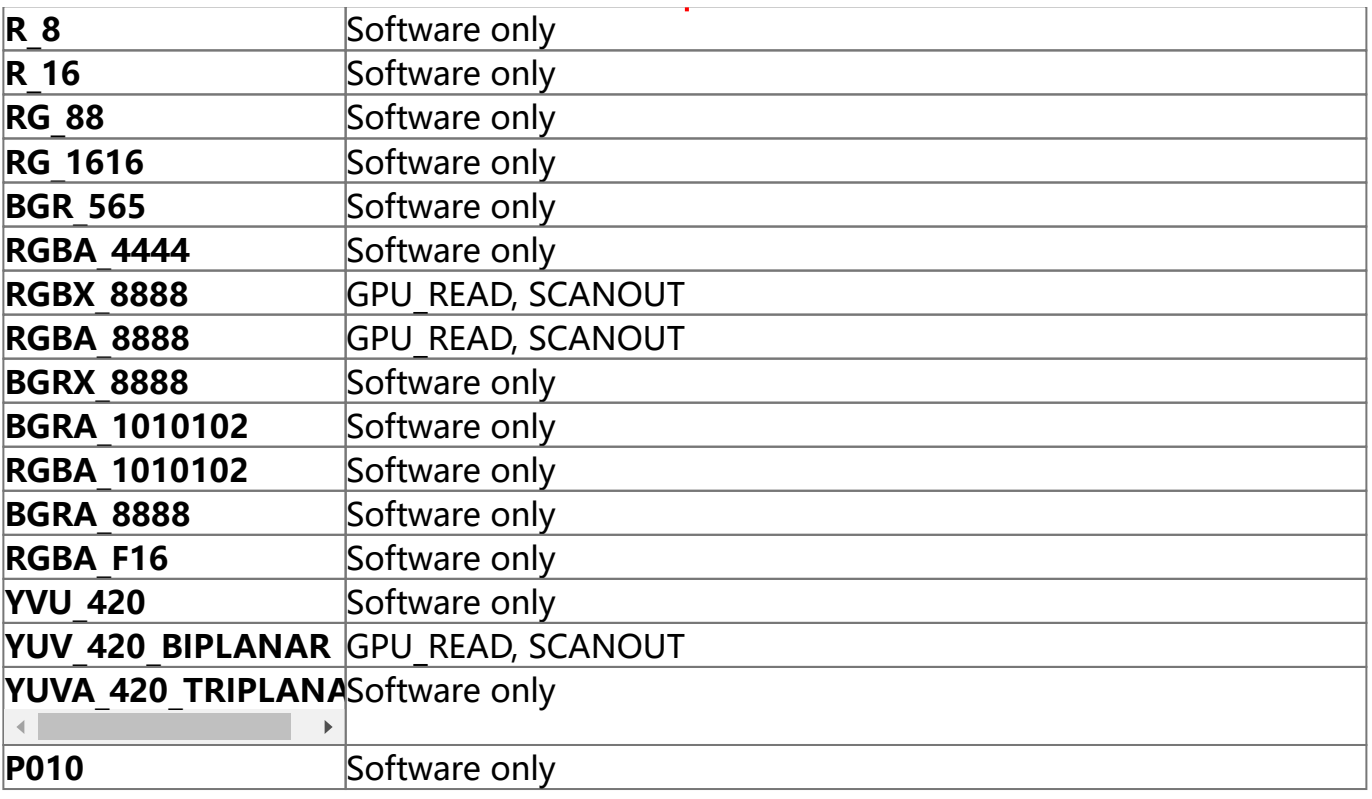

### **Display(s) Information**

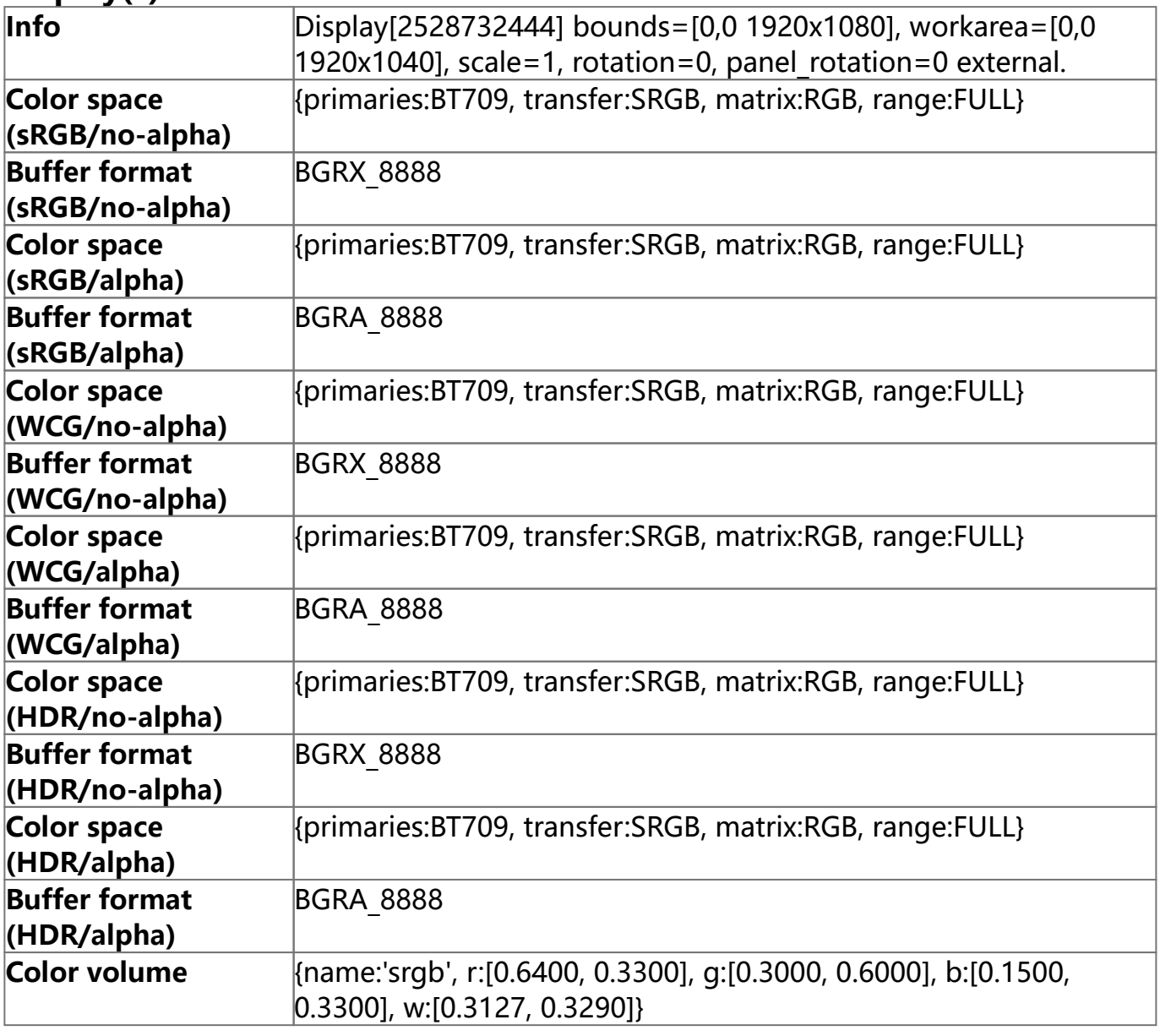

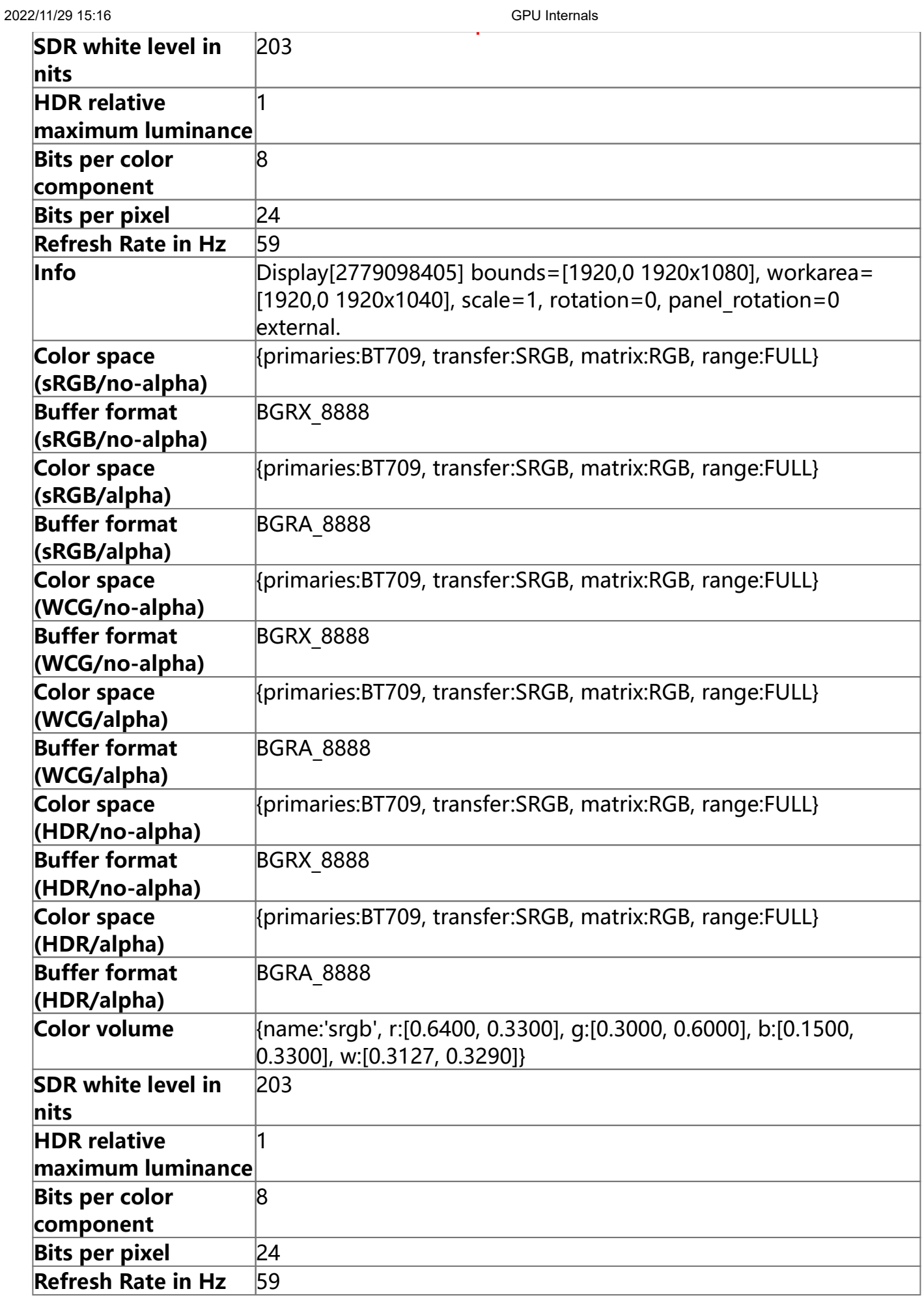

# **Video Acceleration Information**

**Decoding**

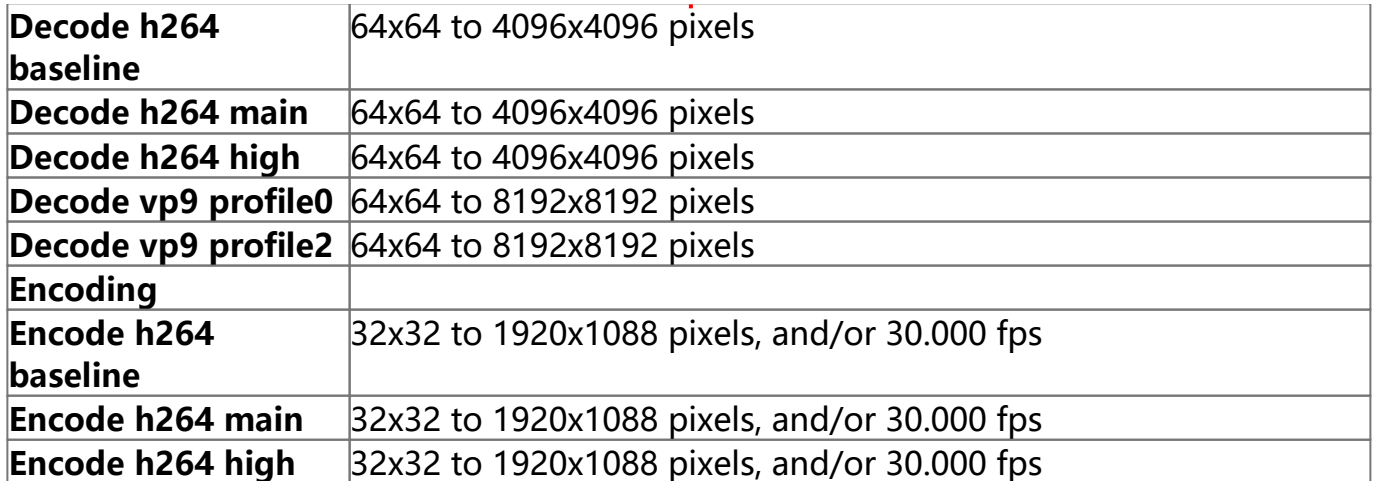

# **Vulkan Information**

# **Device Performance Information**

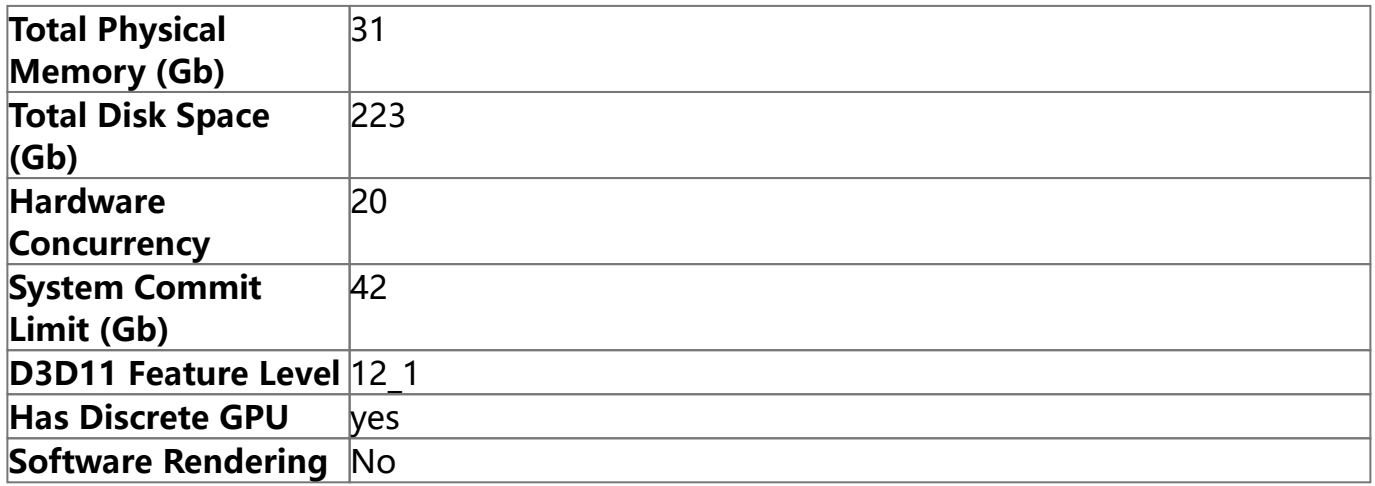

# **Diagnostics**

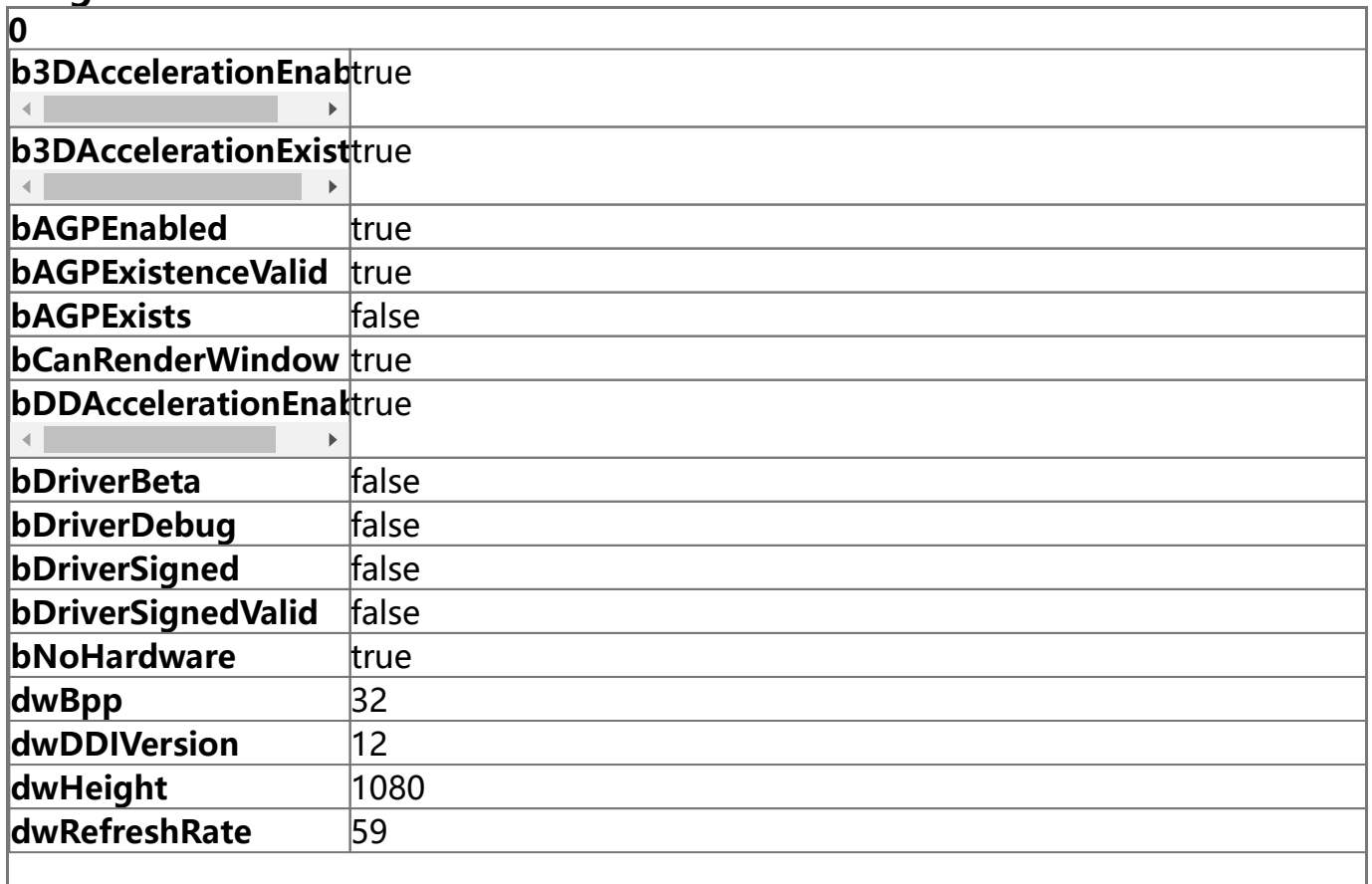

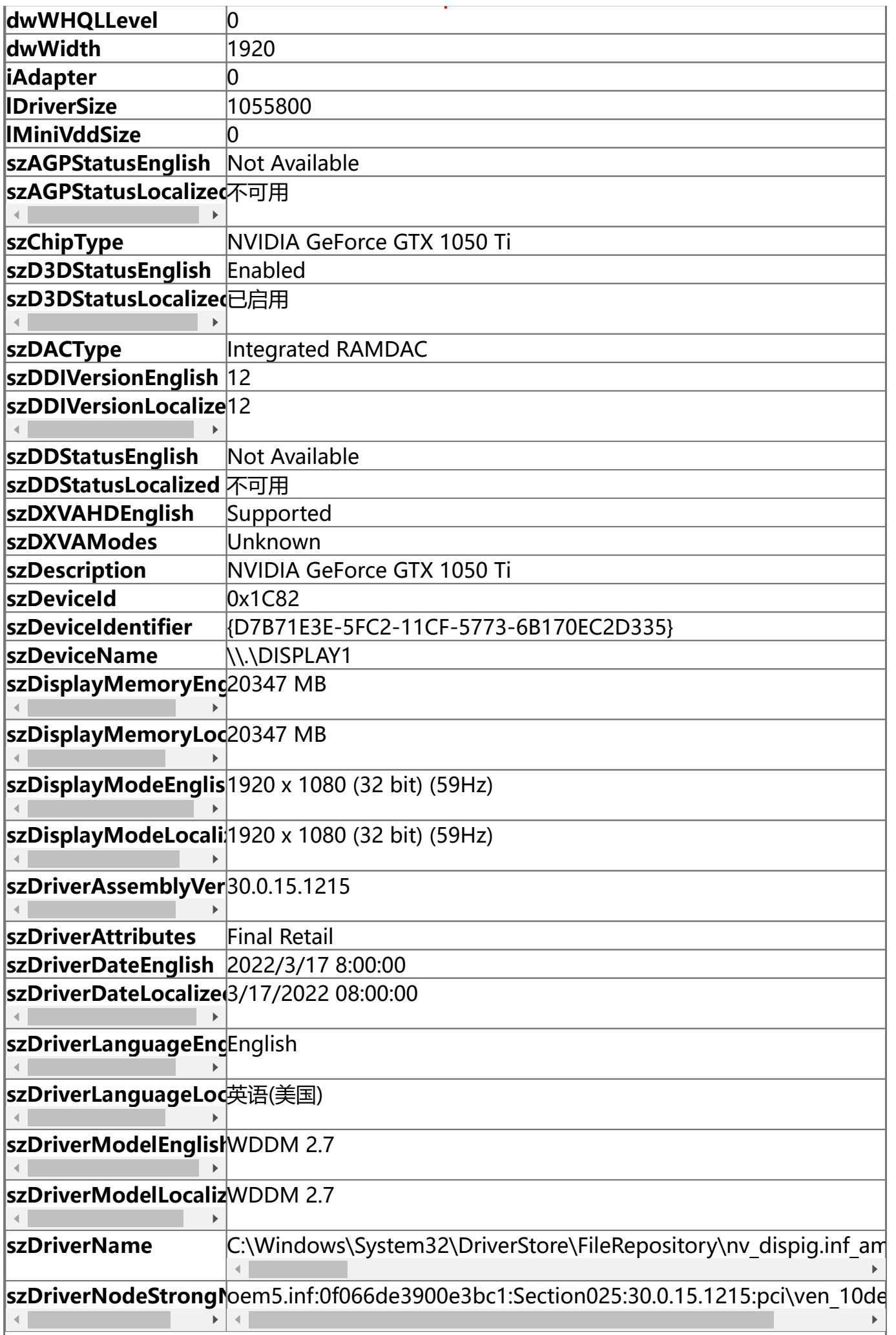

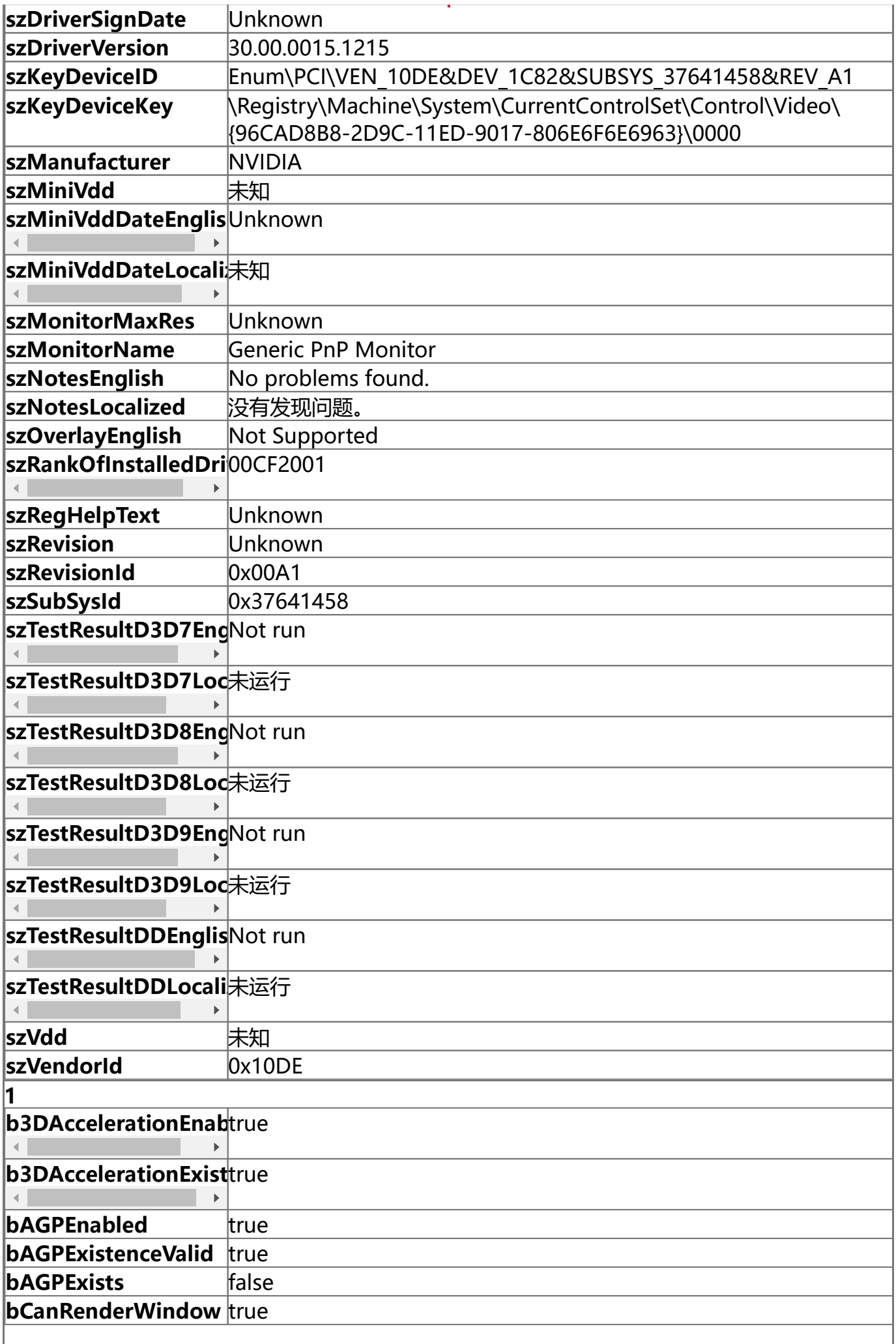

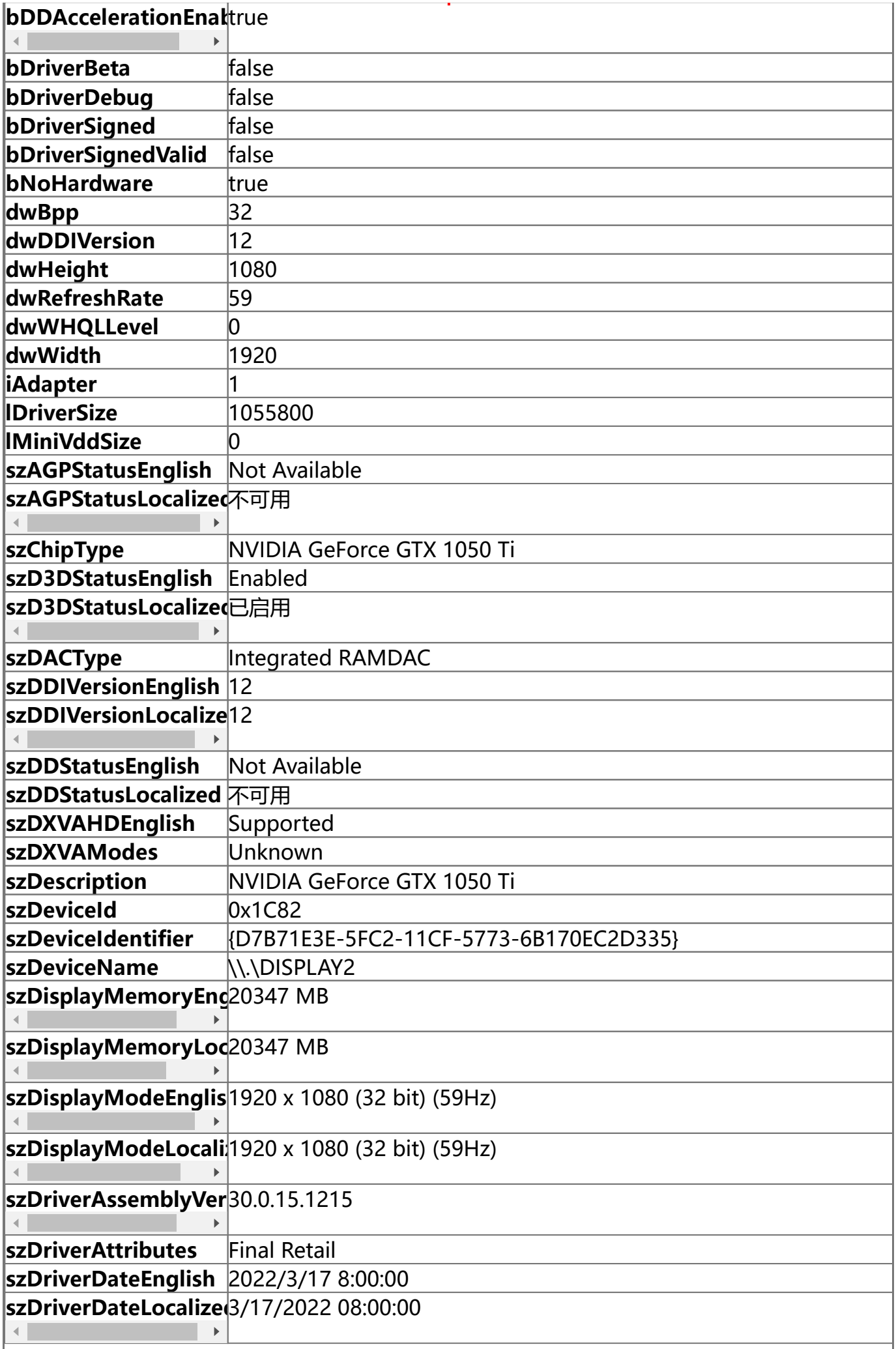

I

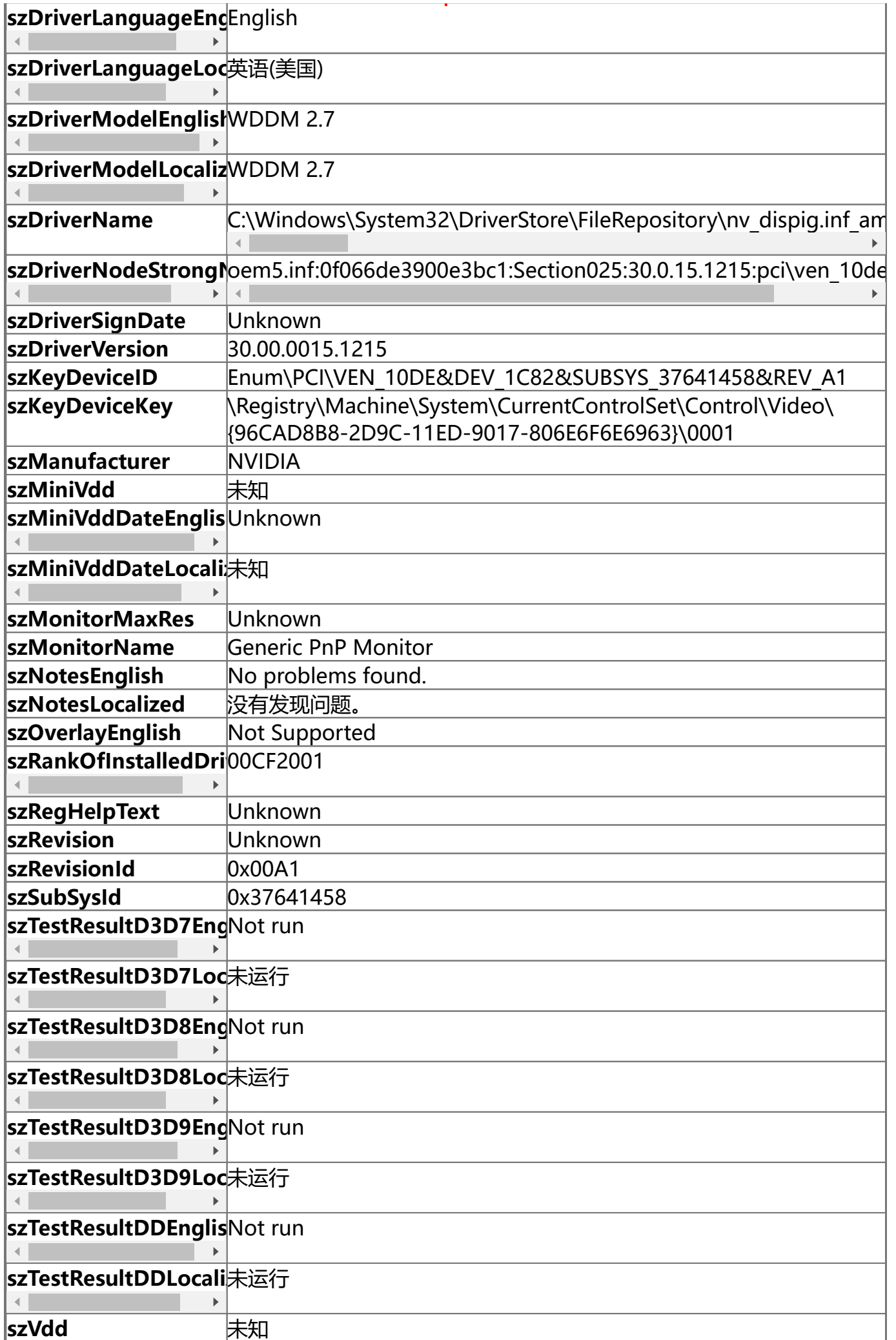

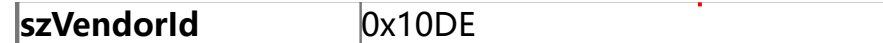

### **Log Messages**

GpuProcessHost: The info collection GPU process exited normally. Everything is okay.